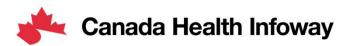

# **Projectathon Tooling**

**FHIR Validator** 

Tib Onu Senior Solutions Architect

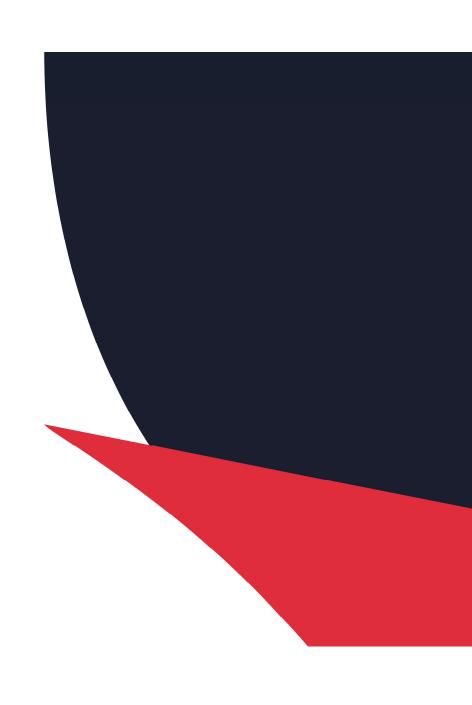

### What is the FHIR Validator?

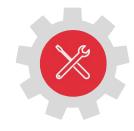

❖ FHIR Validator: An online FHIR validator tool to structurally and semantically verify a FHIR instance against its FHIR profile. Based on the Inferno tool (https://github.com/onc-healthit/inferno), it includes a Web UI and a REST API endpoint.

# **Training Objectives**

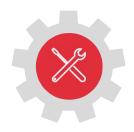

This training video aims to meet the following objectives:

- ✓ Provide an understanding of the FHIR Validator Web UI, how to use it, when to use it, and where to access it
- ✓ Provide an understanding of the FHIR Validator REST endpoint, how to use it, when to use it, and where to access it

## **FHIR Validator Architectural Overview**

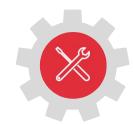

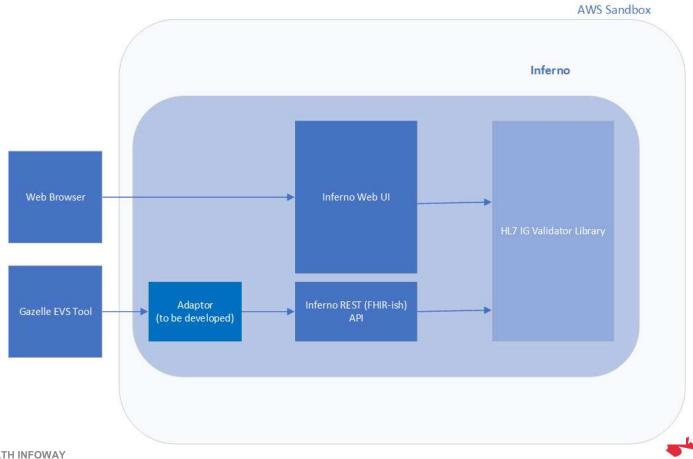

4

Canada Health Infoway

### When to use the FHIR Validator UI

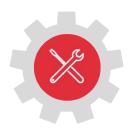

#### The **FHIR Validator UI** can be used:

- ❖ to interactively validate FHIR Resource instances. The FHIR resources must be available in JSON or XML format and the tool verifies that they conform syntactically and semantically to their respective FHIR profile
- this is a generic FHIR validation tool, that will be used during the upcoming Projectathon to validate Patient Summary document bundles
- the FHIR Validator UI can be used to support no-peer testing of FHIR exchanges, as part of CA:FeX and MHD transactions, and will be used by monitors during the Projectathon to verify that the Patient Summary documents exchanged between peers are valid

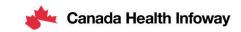

# When to use the FHIR Validator REST endpoint

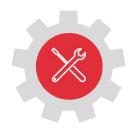

### The FHIR Validator REST endpoint can be used:

- to programmatically execute validation of FHIR Resource instances
- this helps with integration scenarios where validation can be invoked by external programs or scripts. One example is the integration to Gazelle's External Validation Services (EVS) Client

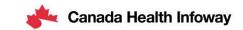

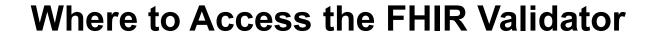

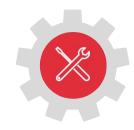

| Validator               | URL                                          |
|-------------------------|----------------------------------------------|
| FHIR Validator UI       | https://inferno-validator-app.apibox.ca/     |
| FHIR Validator REST API | https://inferno-validator.apibox.ca/validate |
| PS-CA FHIR profiles     | https://simplifier.net/ps-ca-r1              |
| PS-ON FHIR profiles     | https://simplifier.net/on-patientsummary     |

## **Tool Demonstration**

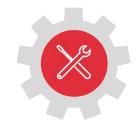

FHIR Validator Web UI FHIR Validator REST endpoint

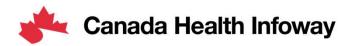

# Thank you!

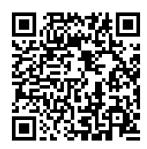

### To learn more about the Projectathon 2023, visit:

https://infoscribe.infoway-inforoute.ca/display/PCI/Projectathon+March+2023

#### **Contact Information:**

interoperability@infoway-inforoute.ca

#### **VISIT OUR WEBSITE**

infoway-inforoute.ca

#### **VISIT OUR SURVEY WEBSITE**

insights.infoway-inforoute.ca/

#### LET'S CONNECT ON LINKEDIN

linkedin.com/company/canada-health-infoway/

#### **LET'S CONNECT ON TWITTER**

@infoway